# **Area.GetColumnWidthInChars(Int32)**

# **Description**

Sets or returns the width of the column as a number of '0' characters in the font of the 'Normal' style. This must be a value between 0 - 255.

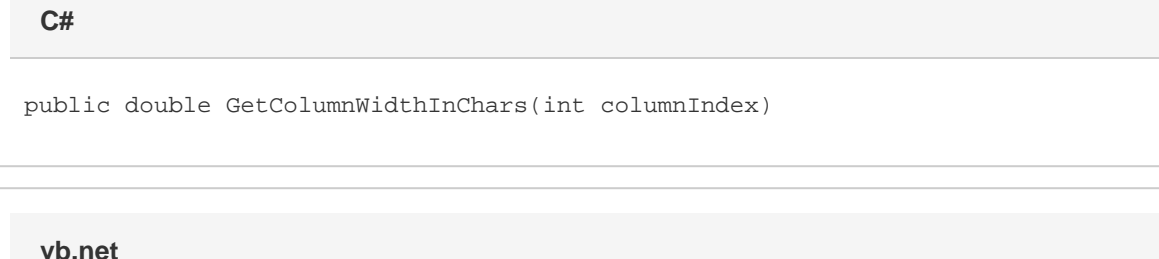

Public Function GetColumnWidthInChars(ByVal columnIndex As Integer) As Double

# **Parameters**

#### **columnIndex**

The column's 0-based index, relative to the starting column of the Area.

### **Returns**

The width of the column, as a number of '0' characters.

## **Examples**

**C#**

double colWidth =  $a.GetColumnWidthInChars()$ ;

#### **vb.net**

Dim colWidth As Double = a.GetColumnWidthInChars()